# Modification DECHET

### Sur le module

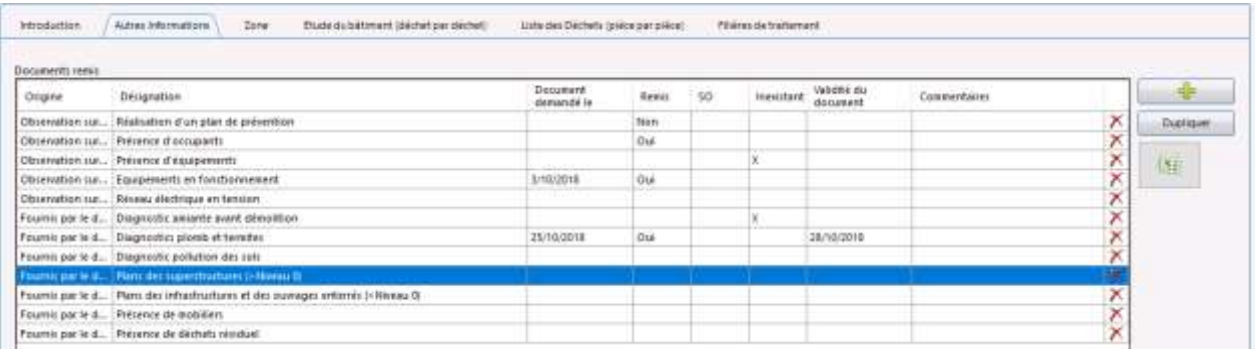

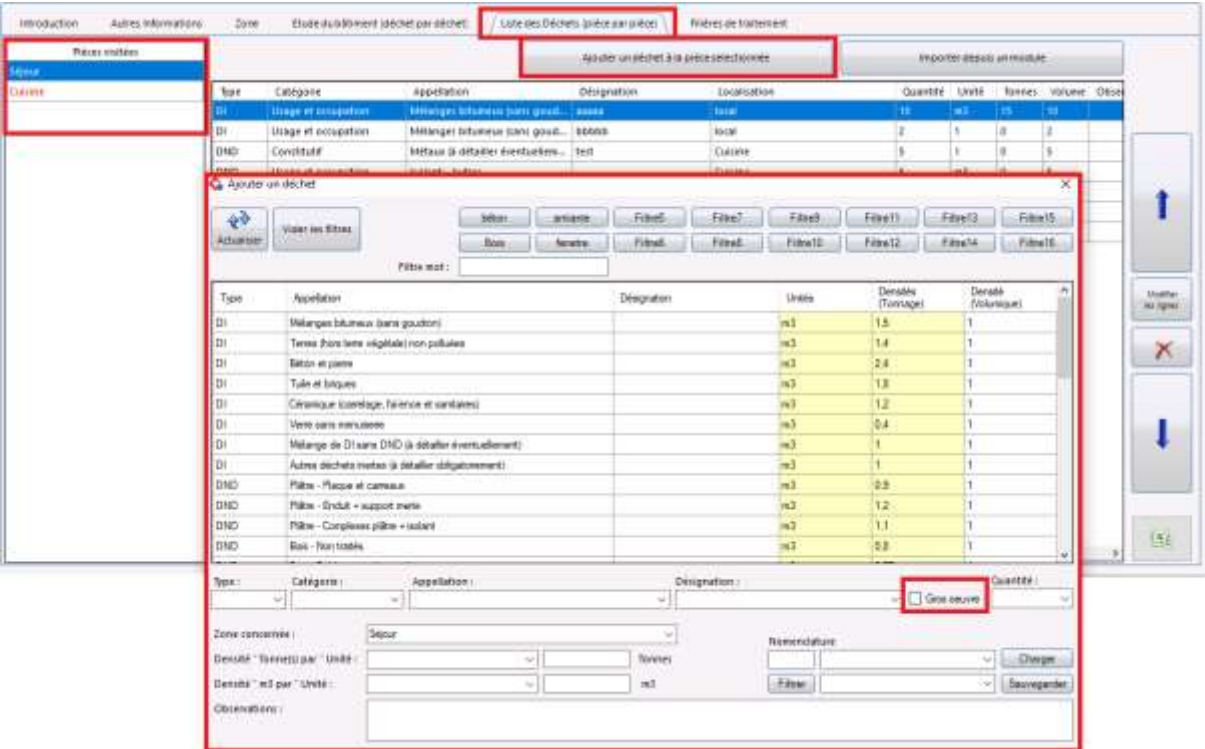

# Sur le modèle de rapport :

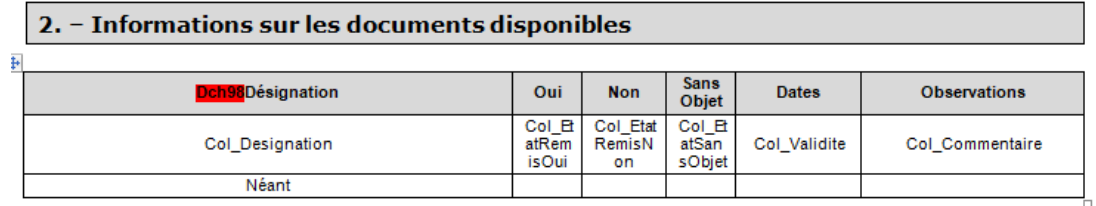

#### 5. - Volumétrie des déchets

Quantitatif hors gros œuvre :

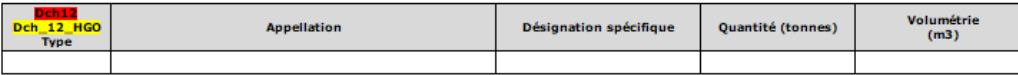

┒

#### Quantitatif hors gros œuvre :

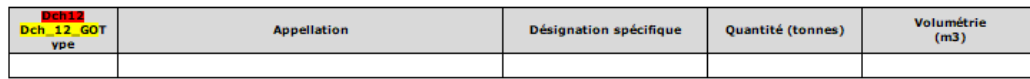